# **Omaolo ammattilaisten tentti**

## **Sivu 1**

## **Täytä yhteystietosi \***

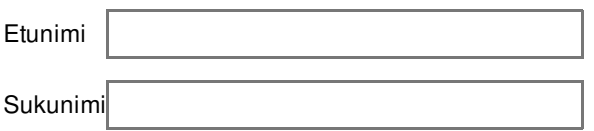

#### **1. Siirtyvätkö asiakkaan tiedot Omaolosta automaattisesti potilastietojärjestelmään? \***

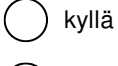

 $( )$  ei

## **2. Miten voit asioinnin sivulta kopioida asioinnin tiedot potilastietojärjestelmään? \***

- Valikosta löytyvän kopioi asiointi tekstiksi avulla
- Kopiointi tapahtuu automaattisesti

## **3. Mistä voit tarkastella asukkaan tietoja Omaolossa? \***

- Asioinnin sivulta valitsemalla valikosta Asiakkaan tiedot
- Omaolon etusivulta

## **4. Miten asukkaita voi ohjata Omaolon käyttöön? Mistä asukas löytää esim. käyttöohjeet? \***

- Käyttöohjeet löytyvät asukkaalle omaolo.fi -sivustolta alabannerista.
- Organisaation pitää jakaa asukkaalle käyttöohjeet.

## **5. Miten siirrät työjonolta tehtävän toiselle ammattilaiselle? \***

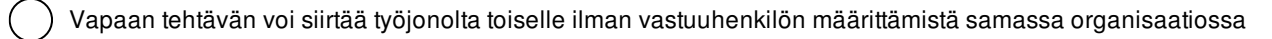

Tehtäviä ei pysty siirtämään laisinkaan.

#### **6. Miten voit tarkastella Omaolon ilmoituksia? \***

- Ilmoituksia voi tarkastella käyttöliittymässä oikean yläkulman "Ilmoitukset" -painikkeen alta
- Omaolossa ei tule mitään ilmoituksia

#### **7. Miten voit erottaa eri kiireellisyysluokat toisistaan? \***

- Kiireellisyysluokkia ei ole tarpeen erottaa toisistaan
	- Kiireellisyysluokat voi erottaa toisistaan kirjaimien a-e ja värikoodin mukaan
	- Kiireellisyysluokat voi erottaa toisistaan numeroiden 0-8 ja värikoodin mukaan

#### **8. Miten toimit vaaratilanteessa? Valitse oikeat vastaukset \***

Vaaratilanteista ei tule välittää.

Vaaratilanneilmoituksen DigiFinlandille hoitaa kuka ehtii.

Vaaratilanteet tai -epäilyt tulee raportoida oman organisaation lisäksi laitteen valmistajalle eli DigiFinland Oy:lle. Vaaratilanteesta tulee tehdä tiketti käytön tuelle ja tiketissä tulee ilmaista selkeästi kyseessä olevan potilasturvallisuuden vaarantuminen

#### **» Redirection to final page of KyselyNetti** [\(muuta](file:///?url=survey_schlusstext&uid=2948504))